# Cheatography

## C++ Class Objects Cheat Sheet by [Lavirsis](http://www.cheatography.com/lavirsis/) via [cheatography.com/152835/cs/32904/](http://www.cheatography.com/lavirsis/cheat-sheets/c-class-objects)

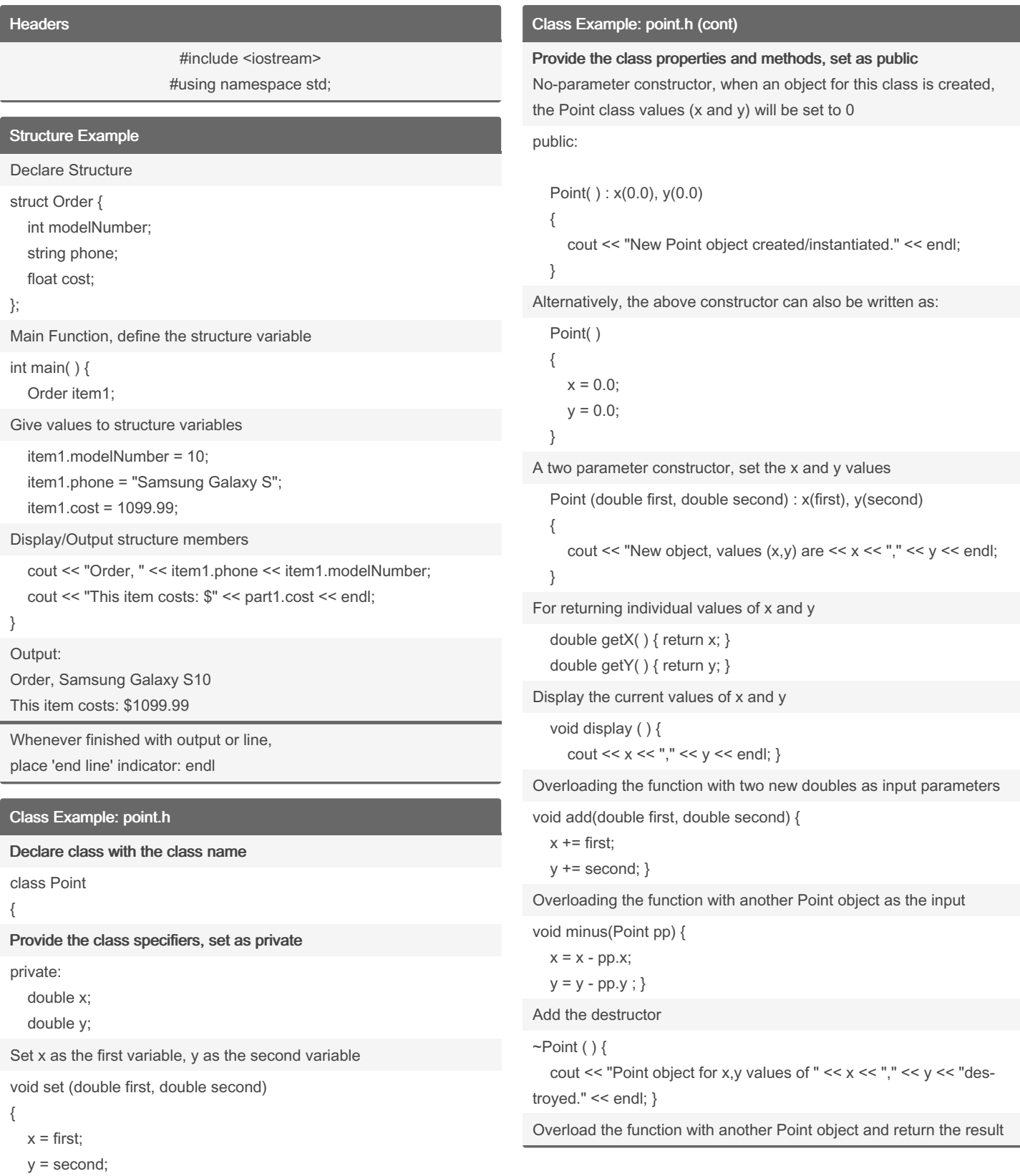

}

By Lavirsis [cheatography.com/lavirsis/](http://www.cheatography.com/lavirsis/) Not published yet. Last updated 29th June, 2022. Page 1 of 3.

Sponsored by Readable.com Measure your website readability! <https://readable.com>

## Cheatography

Class Example: point.h (cont)

### C++ Class Objects Cheat Sheet by [Lavirsis](http://www.cheatography.com/lavirsis/) via [cheatography.com/152835/cs/32904/](http://www.cheatography.com/lavirsis/cheat-sheets/c-class-objects)

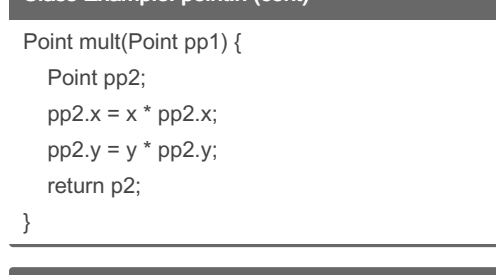

#### Class Example: point.cpp

#include "point.h"

#### Main Function

```
int main( ) {
  Point ptA;
  Point ptB(1.0, 3.0), ptC (5.0, 8.0);
  ptB.add(6.0,2.0);
  ptC.minus(ptB);
  ptA = ptC;
  Point ptD = ptB.mult(ptA);
  ptA.display( );
  return 0;
```
#### }

Object Values:

 $ptA = (0.0, 0.0)$ ;  $ptB(1.0, 3.0)$ ;  $ptC(5.0, 8.0)$ ; ptB.add(6.0,2.0)= (1.0+6.0, 3.0+2.0); ptC.minus(ptB)= ((5.0-1.0),(8.0-3.0)) = (4.0,5.0); ptA = new ptC value =  $(4.0,5.0)$ ; ptD = ptB.mult(ptA) =  $((4x7),(5x5))$  =  $(28, 25)$ ;

#### Note:

About Properties and Classes

A property is a defined attribute of the object, for example properties for object Point include 'x' and 'y'

A member, often a function, is an action that is performed on the object and its properties.

```
class myClass {
  private: property = value;
  public: method { (action on value); }
}
```
main { myClass newObject; }

#### Internal and External Class Methods

If the Class methods are written externally, a prototype must be declared within the class first.

Point (double first, double second) : x(first), y(second); double getX( ); double getY( ); void display ( );

#### External syntax for returning class:

className :: className(any parameters) { }

Point :: Point (double first, double second) : x(first), y(second) { cout << "Object made with values x,y of " << x << "," << y << endl;

}

#### External syntax for returning variable (or void):

```
returnDataType className :: methodName(any parameters) { }
```
double Point :: getX( ) { return x; } double Point :: getY { return y; } void Point :: display ( ) { cout << "point x,y : " << x << "," << y << endl; }

## Class Operator Overloading: Vector.h

Declare class with private array variable as property

```
class Vector {
private:
```
double num[3];

Set initialization values for class property

```
public:
```
Vector ( ) : num{0.0, 0.0, 0.0 } {} Vector (double no1, double no2, double no3) { num[0] = no1; num[1] = no2; num[2] = no3; } void display ( ) {

```
cout << "[" << num[0] << ", " << num[1] << ", " << num[2] << "]"
```
<< endl; }

Create prototypes for external class methods

```
Vector operator++();
Vector operator++(int);
Vector operator--();
Vector operator+(Vector);
Vector operator-(Vector&);
friend Vector operator *(Vector&, Vector&);
```
double& operator[](int);

By Lavirsis [cheatography.com/lavirsis/](http://www.cheatography.com/lavirsis/) Not published yet. Last updated 29th June, 2022. Page 2 of 3.

Sponsored by Readable.com Measure your website readability! <https://readable.com>

# Cheatography

## C++ Class Objects Cheat Sheet by [Lavirsis](http://www.cheatography.com/lavirsis/) via [cheatography.com/152835/cs/32904/](http://www.cheatography.com/lavirsis/cheat-sheets/c-class-objects)

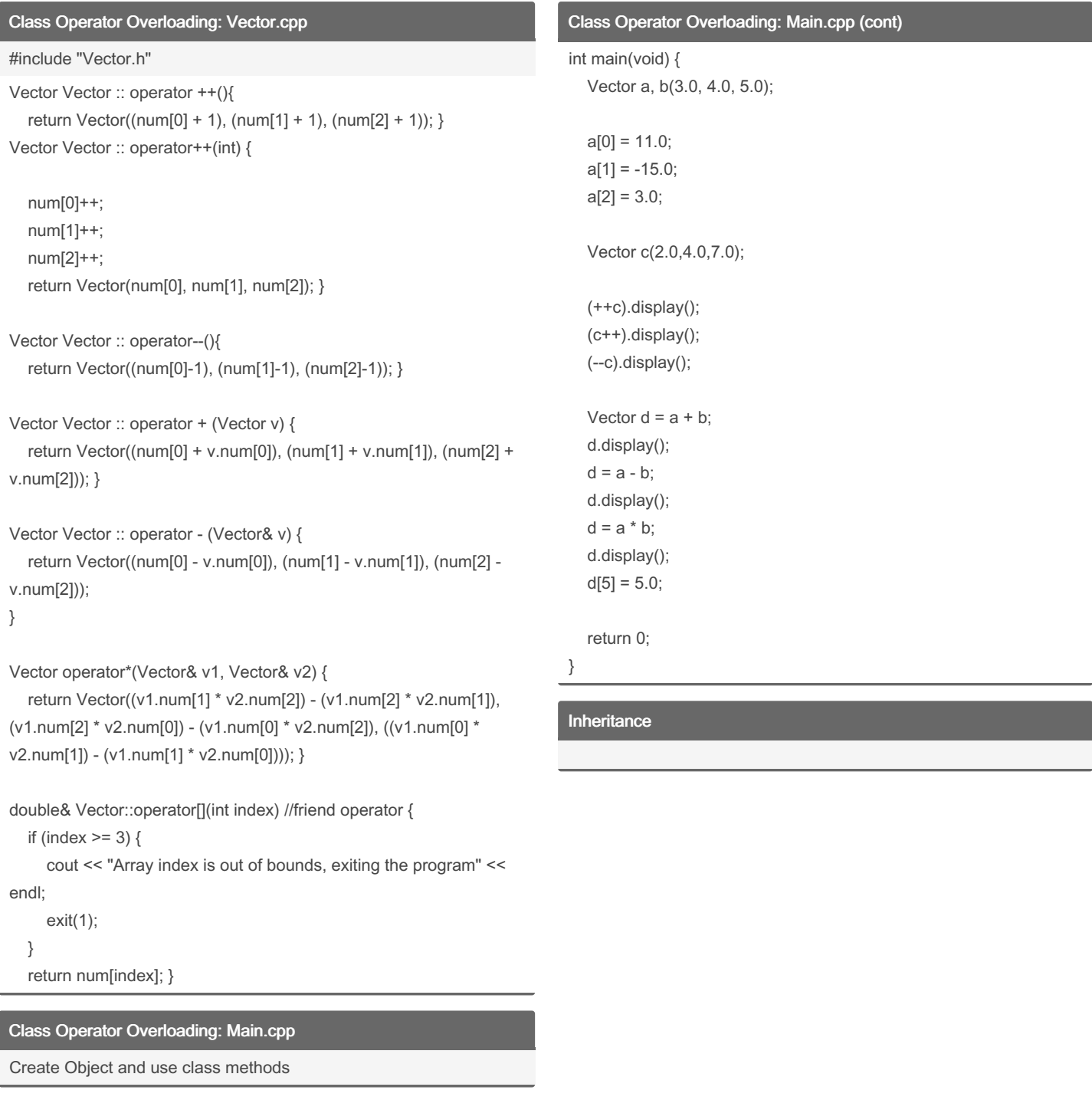

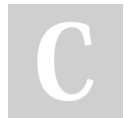

### By Lavirsis

[cheatography.com/lavirsis/](http://www.cheatography.com/lavirsis/)

Not published yet. Last updated 29th June, 2022. Page 3 of 3.

Sponsored by Readable.com Measure your website readability! <https://readable.com>